## **Archivio della Memoria della Valle dei Laghi – Risorsa bibliografica**

## **Salva subito il file con nome prima di iniziare la compilazione nelle celle vuote! Usa solo i campi adatti al tipo di pubblicazione che prendi in considerazione.**

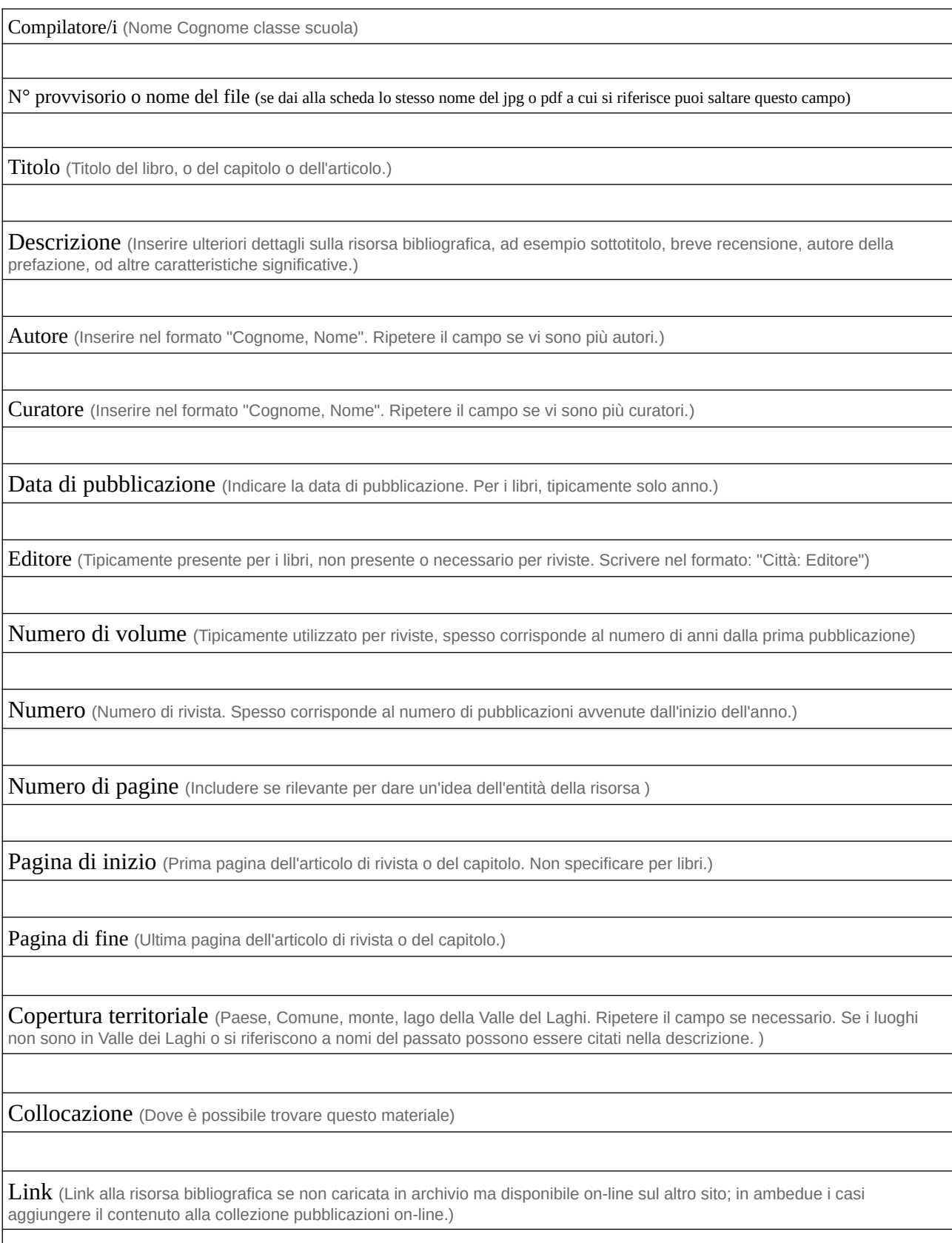

Oggetto (Includere l'eventuale collegamento a luogo, persona, evento, ente ... presente nell'archivio a cui si riferisce questa risorsa)

Citazione bibliografica (Includere citazione bibliografica secondo lo standard ISO 690. Per esempi, vedi https://it.wikipedia.org/wiki/ISO\_690.)

Tipo (La tipologia va scelta fra quelle proposte. Eventualmente valutare con l'amministratore dell'archivio l'opportunità di includere nuove categorie. Lasciarne una e cancellare le altre.)

## Articolo – Capitolo – Fascicolo – Libro – Manifesto – Mappa – Opuscolo – Pannello – Pieghevole – Rivista - Tesi di laurea

 $\dot{E}$  incluso in (Includere se questo contenuto è parte di un altro contenuto presente nell'archivio, ad esempio se qui si descrive un capitolo ed è già stata inserito il libro in cui questo capitolo si trova.)

Include (Inserire se questo libro include contenuti già presenti nell'archivio, ad esempio se qui si descrive un libro e in archivio sono già separatamente presenti alcuni capitoli.)

Indice dei contenuti (Da includere se utile / di semplice inserimento.)

ISBN (Codice ISBN, tipicamente disponibile per libri recenti pubblicati da un editore.)

DOI (Identificativo tipicamente presente in riviste scientifiche)

Lingua (Lingua (se più di una, ripetere il campo) in cui è scritto il testo. Se solo italiano non compilare il campo.)

Alla scheda **Risorsa bibliografica** può essere abbinato il relativo pdf se la pubblicazione è libera da copyright o con la liberatoria dell'editore (Ecomuseo ha già la liberatoria per le pubblicazioni edite dalle scuole dell'I.C.Valle dei Laghi-Dro)